## SAP ABAP table PSKOA {Archive Objects Key for HR Master and Applicant Data}

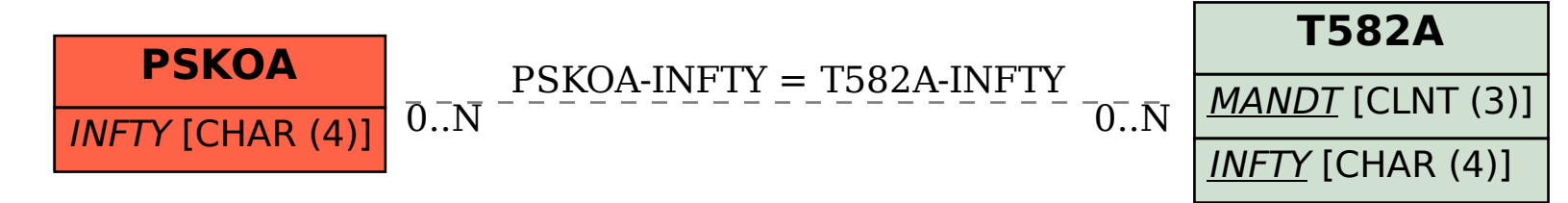